# Kanban Board Guide for Startups: introduzindo boas práticas para melhorar a experiência do desenvolvedor

Angelica Santos<sup>1</sup>, Erik da Silva<sup>1</sup>, Luciana Zaina<sup>1</sup>

<sup>1</sup>Universidade Federal de São Carlos Sorocaba, SP, Brazil

{angelica.cunha, erik.silva}@estudante.ufscar.br, lzaina@ufscar.br

*Abstract. Agile software teams commonly use kanban board tools to visually track the progress of projects. In the highly reactive environment of software startups, kanban boards can assist the teams, often with little experience, to manage the workflow of their tasks and maintain good communication. This paper introduces a guide with recommendations for software startup teams to better utilize the potential of virtual kanban board features. The guide was sustained by six startup-related recommendations and presented step-by-step instructions to implement the recommendations in kanban boards of popular tools (i.e., Jira and Trello). An evaluation with specialists from startups indicated that the recommendations encourage a more balanced distribution of tasks, and can foster autonomy and collaboration in software startup teams.*

*Resumo. Os times ágeis de software geralmente usam ferramentas de quadro kanban para acompanhar visualmente o progresso de projetos. No ambiente altamente reativo das startups de software, os quadros kanban podem auxiliar as equipes, muitas vezes com pouca experiência, a gerenciar o fluxo de trabalho de suas tarefas e manter uma boa comunicação. Este artigo apresenta um guia com recomendações para times de startups de software melhor utilizarem o potencial dos recursos do quadro kanban virtual. O guia foi sustentado por seis recomendações relacionadas a startups e apresentou instruções passo a passo para implementar as recomendações em ferramentas de quadro kanban populares (ou seja, Jira e Trello). Uma avaliação com especialistas indicou que as recomendações estimulam a distribuição mais equilibrada de tarefas, e podem fomentar autonomia, e colaboração em times de startups de software.*

#### 1. Introdução

Quadros kanban são amplamente usados para gerenciar e visualizar o fluxo de trabalho de times de software em organizações que produzem software que adotam práticas ágeis [\[Melegati et al. 2019,](#page-10-0) [Saad et al. 2020,](#page-11-0) [Zaina et al. 2021\]](#page-11-1). Originalmente o quadro kanban era usado no formato físico [\[Ahmad et al. 2018\]](#page-10-1). Contudo, recentemente o formato virtual tem sido adotado como forma de expandir o acesso para times distribuídos de software [\[Nakazawa and Tanaka 2015,](#page-10-2) [Ahmad et al. 2018\]](#page-10-1). As ferramentas virtuais podem ser específicas para o uso de quadros, como Trello<sup>[1](#page-0-0)</sup> e Asana<sup>[2](#page-0-1)</sup>; ou ferramentas de suporte ao gerenciamento de projetos contendo o quadro como apoio, como o Jira<sup>[3](#page-0-2)</sup>.

<span id="page-0-1"></span><span id="page-0-0"></span><sup>1</sup><https://trello.com/pt-BR/>

<sup>2</sup><https://asana.com/pt>

<span id="page-0-2"></span><sup>3</sup><https://www.atlassian.com/br/software/jira>

Independente do formato (físico ou virtual), o quadro kanban é composto por cartões (frequentemente no formato de *post-its*) que descrevem tarefas a serem executadas pelo time de software. Os cartões são organizados em colunas que indicam através de rótulos o *status* das tarefas numa dada coluna [\[Corona and Pani 2013\]](#page-10-3). Diferentes rótulos podem ser usados nas colunas sendo os mais usuais *"to do"*, *"doing"* e *"done"*, que indicam, respectivamente, a tarefa "a fazer", "que está sendo feita", e "finalizada"[\[Corona and Pani 2013\]](#page-10-3). Cada cartão contém: um título curto informando o objetivo da tarefa e pode conter etiquetas, símbolos ou outras informações que visualmente deem detalhes sobre a tarefa [\[Anderson 2010\]](#page-10-4). Os rótulos, quantidade das colunas, e informações adicionais dos cartões são variáveis de acordo com os recursos das ferramentas virtuais [\[Raith et al. 2017\]](#page-11-2).

O quadro kanban vem sendo adotado tanto em empresas consolidadas quanto em startups [\[Pereira et al. 2022,](#page-11-3) [Ahmad et al. 2018\]](#page-10-1). Startups são organizações que atuam na criação de produtos e serviços inovadores frequentemente usando tecnologias disruptivas [\[Blank 2020,](#page-10-5) [Klotins et al. 2021\]](#page-10-6). Elas diferem das organizações estabelecidas porque buscam um modelo de negócios escalável e lucrativo, tendo que mudar a direção do negócio ("pivotar") constante para atenderem as demandas de mercado [\[Blank 2020,](#page-10-5) [Klotins et al. 2021\]](#page-10-6). Startups de software são organizações que usam em seu dia a dia práticas de engenharia de software para construir seus produtos ou para gerenciar suas atividades [\[Klotins et al. 2021\]](#page-10-6). Usualmente, os recursos financeiros e humanos são escassos nas startups, ao mesmo tempo que as demandas são sempre urgentes e os times de software possuem pouca experiência [\[Melegati et al. 2019,](#page-10-0) [Paternoster et al. 2014\]](#page-11-4). Nesse sentido, o quadro kanban torna-se uma ferramenta visual importante para que as startups possam acompanhar o fluxo de trabalho dos times de software e o *status* de tarefas de forma direta, precisa e rápida para tomada de decisões [\[Oza et al. 2013,](#page-11-5) [Pereira et al. 2022\]](#page-11-3).

Embora o quadro kanban seja um artefato amplamente usado por times de software, existem dificuldades ao usá-lo, como por exemplo, entender o escopo das ta-refas o que, consequentemente, afeta experiência do desenvolvedor<sup>[4](#page-1-0)</sup> (Developer eX*perience* - DX) [\[Saad et al. 2020\]](#page-11-0). DX é uma especialização do termo *User eXperience*  $(UX)^5$  $(UX)^5$  que foca-se em estudar as percepções, sentimentos e emoções dos profissionais de software, considerando o ambiente de trabalho e as ações dos profissionais [\[Fagerholm and Münch 2012\]](#page-10-7).

Em um trabalho anterior, foi realizado um estudo com profissionais de startups usando o *framework* sobre DX proposto por [\[Fagerholm and Münch 2012\]](#page-10-7); 8 recomendações foram propostas para que o quadro kanban fosse usado considerando a DX e fosse aderente as características de startups [\[Pereira et al. 2022\]](#page-11-3). Essas recomendações inspiraram a proposta do *Kanban Board Guide for Startups*, uma ferramenta no formato de guia que visa orientar times de software de startups a utilizar os recursos do quadro kanban virtual. Uma avaliação com profissionais de startups de software foi conduzida. Eles afirmaram que as recomendações presentes no guia são aplicáveis no contexto de startups, pois melhoram o entendimento do quadro, agilizam o aprendizado e mostram de forma

<span id="page-1-1"></span><span id="page-1-0"></span><sup>4</sup>Neste artigo considera-se desenvolvedor todo profissional da área de engenharia de software.

<sup>5</sup>A área de UX investiga as percepções e respostas do usuário em relação ao uso e/ou uso antecipado de um produto, sistema ou serviço [\[9241-210 2019\]](#page-10-8)

transparente a distribuição das tarefas entre os membros do time.

O restante do artigo está organizado da seguinte forma: Seção [2](#page-2-0) discute os trabalhos relacionados; a construção do guia e sua apresentação é feita na Seção [3;](#page-3-0) a Seção [4](#page-4-0) apresenta o planejamento, condução e análise da avaliação do guia por especialistas que atuam em startups, apresenta os resultados e os discute em relação a literatura; e por fim a Seção [5](#page-9-0) aponta as conclusões do artigo.

#### <span id="page-2-0"></span>2. Trabalhos relacionados

A criação de ferramentas online contendo diretrizes de processo de software foi amplamente discutido no passado [\[Mora et al. 2016\]](#page-10-9). Atualmente, a literatura tem focadose em ferramentas que gerenciam atividades de ciclo de desenvolvimento de software [\[Ahmad et al. 2018\]](#page-10-1), como Jira e Trello, e reconhecem o quadro kanban como um artefato que traz valor ao acompanhamento das atividades do time. Aspectos sobre comunicação e colaboração do time são associados ao uso de quadros kanban. O efeito positivo da adoção do quadro na colaboração do time no início do projeto e também na fácil identificação de tarefas a serem realizadas foi apontada por [\[Oza et al. 2013\]](#page-11-5). A transparência sobre a alocação de trabalho visualizada a partir de quadro virtual mostrou uma maior ciência do time sobre as atividades dos membros e com isso a comunicação entre os membros do time melhorou [\[Shafiq and Inayat 2017\]](#page-11-6).

A visualização precisa e objetiva sobre o andamento do projeto a partir de quadros kanban é relatada por [\[Ahmad et al. 2016,](#page-10-10) [de Alexandre and de Almeida Junior 2020\]](#page-10-11). O uso do quadro permite ao time obter informações que mantém um ritmo harmônico no desenvolvimento de software mesmo em times distribuídos geograficamente [\[Yacoub et al. 2016\]](#page-11-7). Em um mapeamento sistemático da literatura sobre a metodologia Kanban em engenharia de software, os autores apontam que o uso do quadro permitiu a maior confiança do time associada a visibilidade do trabalho e o controle de atividades, tarefas e projetos [\[dos Santos et al. 2018\]](#page-10-12). O benefício de ser um guia visual de todas as atividades do time e consequentemente dar suporte a tomada de decisões, foi apontado em uma revisão sistemática da literatura de [\[Ahmad et al. 2018\]](#page-10-1).

Características comumente identificados em startups de software (não necessariamente todas elas) são apresentadas por [\[Paternoster et al. 2014\]](#page-11-4) e sublinhadas a seguir. Startups de software são empresas que operam muitas vezes com falta de recursos (econômicos, humanos e físicos), porém devem ser altamente reativas a mudanças de mercado e focadas em obter alta inovação. Freqüentemente, lidam com a incerteza em relação ao mercado, características do produto, concorrência, pessoas e finanças, ao mesmo tempo que precisam evoluir rapidamente para crescer e escalar. Elas trabalham sob pressão de tempo para lançar seu produto rapidamente, e devido a falta de recursos possuem dependência de terceiros (por exemplo, APIs externas, software de código aberto). Operam com times pequenos com profissionais com pouca experiência (usualmente, -5 anos) que se concentram no desenvolvimento do produto. As startups podem ser uma empresa jovem, funcionando em uma organização plana, com pouco histórico de trabalho, onde todos têm responsabilidades, sem necessidade de alta gestão. Como apresentam alto risco de fracasso e não são auto-sustentáveis, especialmente em fases iniciais, necessitam de financiamento externo para apoiar suas atividades.

Startups de software usualmente buscam por métodos e técnicas que possam

auxiliá-las na criação de novos produtos de software e na gestão de suas atividades [\[Klotins et al. 2021\]](#page-10-6). O potencial do quadro kanban virtual armazenar de forma persistente o histórico das atividades dos times das startups, que usualmente são pequenos, e também documentar requisitos é destacado por [\[Melegati et al. 2019\]](#page-10-0). Contudo, poucos trabalhos têm explorado o uso do quadro sobre as lentes da experiência do desenvolvedor (DX). O trabalho de [\[Saad et al. 2020\]](#page-11-0) identificou que os profissionais de software têm dificuldades para entender o escopo do trabalho devido a forma como o quadro kanban virtual é estruturado; isso, consequentemente, afeta diretamente os sentimentos desses profissionais sobre seu próprio trabalho [\[Saad et al. 2020\]](#page-11-0). No estudo com profissionais de startups, [\[Pereira et al. 2022\]](#page-11-3) aponta que os participantes reconhecem que o uso de quadros kanban virtuais estimulam a autonomia dos profissionais de startups nas suas atividades rotineiras. Um conjunto de recomendações para otimizar a utilização dos recursos do quadro Kanban virtual foram propostos por [\[Pereira et al. 2022\]](#page-11-3), com o objetivo de impactar positivamente na experiência dos profissionais de software. Contudo, tais recomendações são descritas de forma abstrata sem demonstrar como implementá-las em quadros kanban virtuais usados na indústria.

#### <span id="page-3-0"></span>3. *Kanban Board Guide for Startups*

A metodologia de construção do guia seguiu três etapas conforme descrito a seguir.

Na Etapa (i), 8 recomendações propostas por [\[Pereira et al. 2022\]](#page-11-3) foram exploradas e aplicadas nas ferramentas Jira (versão *Web Stantard*) e Trello (versão *Premium*) com o objetivo de compreender como as recomendações poderiam ser usadas em quadros kanban na prática. A escolha deve-se por as duas ferramentas serem amplamente usadas por times de software [\[Marek et al. 2021\]](#page-10-13). As 8 recomendações propostas por [\[Pereira et al. 2022\]](#page-11-3) foram: (RSS1) Disponibilizar o histórico do trabalho em equipe no quadro kanban virtual; (RSS2) Promover o equilíbrio na distribuição de tarefas; (RSS3) Promover a autoconfiança e autonomia no trabalho; (RSS4) Apoiar a evolução das competências profissionais; (RSS5) Promover a colaboração ativa da equipe; (RSS6) Melhorar constantemente a organização do quadro kanban virtual; (RSS7) Mitigar a falta de conhecimento para manusear ferramenta virtual; (RSS8) Evitar sentimentos desconfortáveis pelas pressões causadas pelas tarefas. Como resultado da análise, 4 recomendações foram rearranjadas, (RSS3) foi unida com (RSS8), e (RSS6) com (RSS7) dando origem a 6 recomendações finais apresentadas na Tabela [1.](#page-4-1) Cada RSS está relacionada a uma ou mais características de startup conforme proposto por [\[Paternoster et al. 2014\]](#page-11-4) (ver Seção [2\)](#page-2-0), relação esta que havia sido feita no trabalho de [\[Pereira et al. 2022\]](#page-11-3).

A Etapa (ii) consistiu em explorar os recursos das ferramentas Jira e Trello. Foram extraídas da literatura 21 boas práticas com características que os quadros kanban devem oferecer e essas foram aplicadas nas ferramentas [\[Anderson 2010\]](#page-10-4). Uma sumarização dos resultados dessa etapa estão disponíveis no link externo<sup>[6](#page-3-1)</sup>. O Trello não atendeu todas as boas práticas, mas foi a ferramenta com maior flexibilidade. A versão Premium inclui o recurso de criar campos personalizados. Em contrapartida a ferramenta Jira atendeu todas as boas práticas. Isto deve-se pelo fato dela ser uma ferramenta robusta para dar suporte ao gerenciamento de projetos ágeis como *Kanban* e *Scrum*.

O guia foi construído na Etapa (iii) considerando-se as recomendações rearran-

<span id="page-3-1"></span><sup>6</sup>[Estudo das ferramentas Jira e Trello - Segunda aba](https://docs.google.com/spreadsheets/d/1O7V97NfdguStu0DN3dZmBR5M9yiTmus_/edit?usp=sharing&ouid=110227517913447622116&rtpof=true&sd=true)

<span id="page-4-1"></span>

| Recomendação                                         | Descrição curta                                        | Característica de startup              |
|------------------------------------------------------|--------------------------------------------------------|----------------------------------------|
| RSS1 - Construção do His-                            | Descreve como manter um registro das tarefas concluí-  | Falta de recursos - Evita custos ex-   |
| tórico do quadro virtual                             | das no quadro kanban virtual para construir um histó-  | tras com outras ferramentas de gera-   |
|                                                      | rico; facilita a comunicação para novos colaboradores  | ção de histórico.                      |
|                                                      | entenderem o processo de desenvolvimento e o estado    |                                        |
|                                                      | atual do trabalho.                                     |                                        |
| RSS2 - Promoção de distri-                           | Define como e quais tarefas registrar no quadro; man-  | Estrutura plana na organização e ti-   |
| buição balanceada de tare-                           | tém uma visão transparente do fluxo de atividades para | mes pequenos - Gerencia/Apresenta      |
| fas                                                  | time.                                                  | a distribuição equitativa do trabalho, |
|                                                      |                                                        | evitando sobrecargas.                  |
| RSS3 - Desenvolvimento                               | Aponta como registrar as tarefas com detalhes sobre    | Pouca experiência e pressão de         |
| da autonomia no trabalho e                           | dificuldade e desafios. Esta descrição pode promover a | tempo - A falta de clareza nas descri- |
| evitar possíveis desconfor-                          | autonomia dos desenvolvedores na escolha das tarefas.  | ções pode gerar desconforto quanto     |
| tos de pressão causados pe-                          |                                                        | à capacidade técnica necessária para   |
| las tarefas                                          |                                                        | lidar com tarefas mais complexas.      |
| RSS4 - Apoio no desenvol-                            | Descreve como registrar as tarefas com detalhes sobre  | Pouca experiência - Desenvolvedo-      |
| vimento de novas habilida-                           | complexidade e habilidades necessárias, e como isso    | res menos experientes podem se pre-    |
| des                                                  | ajuda a informar previamente a equipe sobre os requi-  | parar, adquirindo as habilidades ne-   |
|                                                      | sitos e desafios de cada tarefa.                       | cessárias com antecedência.            |
| RSS <sub>5</sub><br>Promoção<br>da<br>$\overline{a}$ | Aponta como registrar os responsáveis das tarefas e os | Times pequenos - Essa clareza faci-    |
| colaboração ativa entre a                            | detalhes sobre o progresso dela. Desenvolvedores po-   | lita a comunicação entre a equipe e    |
| equipe:                                              | dem identificar tarefas semelhantes e complexas, além  | pode promover a colaboração.           |
|                                                      | de entenderem o fluxo de trabalho, antecipando atrasos |                                        |
|                                                      | ou oportunidades.                                      |                                        |
| RSS6 - Organização contí-                            | Define como organizar o quadro e realizar um registro  | Altamente reativo, pouca experiên-     |
| nua do quadro kanban e su-                           | de informações acerca de utilização, convenções de uso | cia e falta de recursos - A falta de   |
| porte a manuseio da ferra-                           | como cores de etiquetas e possíveis automações.        | padrão no uso de elementos visuais     |
| menta                                                |                                                        | pode prejudicar a comunicação entre    |
|                                                      |                                                        | os membros da equipe, resultando       |
|                                                      |                                                        | em registros imprecisos do trabalho    |
|                                                      |                                                        | e execução equivocada de ações.        |

**Tabela 1. Recomendações para Startup de Software**

jadas, resultado Etapa (i), e a associação dos recursos que as ferramentas Jira e Trello dispunham, conforme resultado da Etapa (ii). Para se ter um formato mais interativo do guia, uma ferramenta web foi desenvolvida utilizando-se as tecnologias HTML, CSS, Javascript, PHP e MySQL e está acessível online<sup>[7](#page-4-2)</sup>. A Figura [1](#page-5-0) ilustra as partes que compõem o guia que são descritas em detalhes a seguir. A interface principal do guia possui (a) o menu lateral de acesso rápido às recomendações; (b) um campo de busca por palavras-chaves; e (c) seis cartões sendo que cada um representa uma recomendação. Ao clicar em um (d) cartão (recomendação), uma nova interface é carregada contendo três seções. Relacionado ao resultado da Etapa (i) descrita anteriormente, a seção (e) impactos da recomendação para startups traz uma descrição da recomendação (um exemplo com destaques em amarelo sobre as palavras na Figura [1\)](#page-5-0) e trechos que indicam o impacto em relação a uma determinada característica da startup segundo definições de [\[Paternoster et al. 2014\]](#page-11-4) (um exemplo sublinhado em vermelho Figura [1\)](#page-5-0). Considerando as recomendações e os resultados da Etapa (ii), a seção seguinte apresenta (f) solução proposta para implementar as recomendações na prática, independente de ferramenta. Por fim, considerando os resultados da Etapa (ii), é indicado (g) como utilizar a recomendação nas ferramentas Trello e Jira (duas abas da interface) com exemplos visuais.

### <span id="page-4-0"></span>4. Avaliação por especialistas

Para avaliação das recomendações do guia foram conduzidas entrevistas semiestruturadas com quatro profissionais, denominados neste artigo de especialistas, que atuam no desenvolvimento de software em startups. A avaliação foi aprovada

<span id="page-4-2"></span><sup>7</sup>Guia: <http://uxleris.net/kanbanguide/>

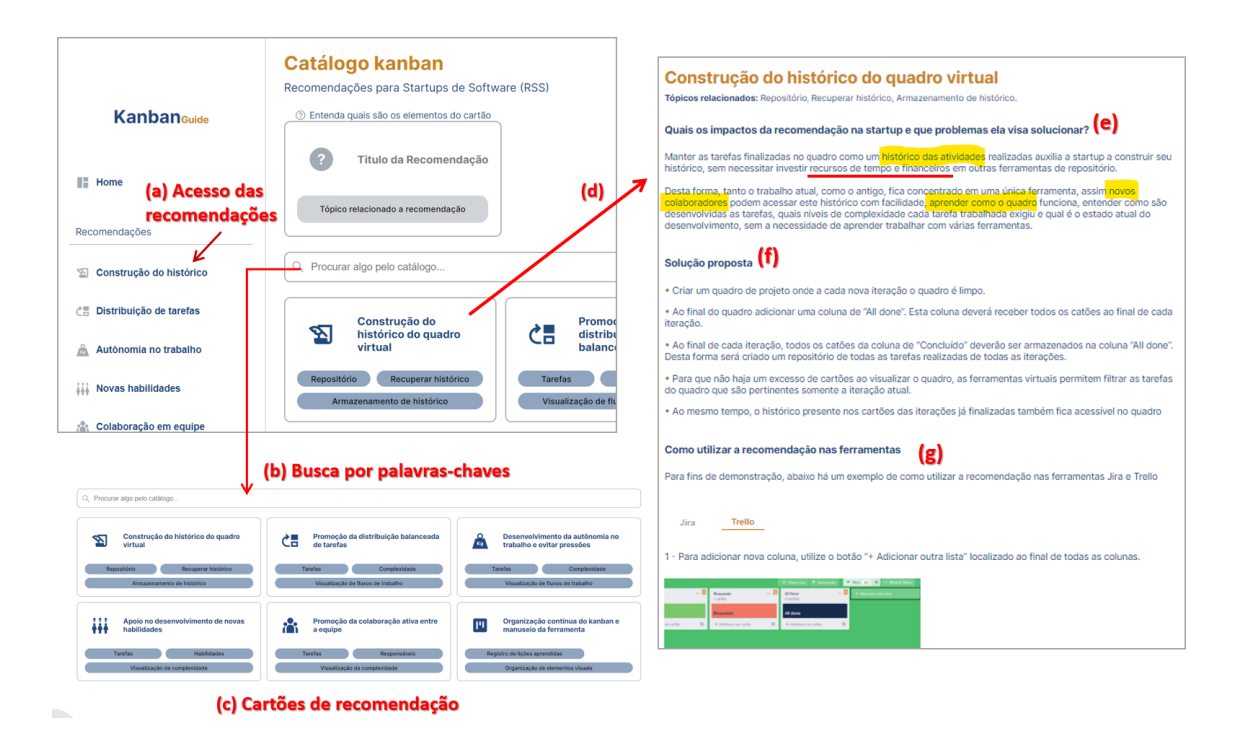

**Figura 1. Estrutura do Guia - <http://uxleris.net/kanbanguide/>**

<span id="page-5-0"></span>pelo Comitê de Ética em Pesquisa da Universidade Federal de São Carlos CAAE: 37663220.5.0000.5504. A avaliação foi conduzida em quatro etapas considerando as recomendações de [\[Shull et al. 2007\]](#page-11-8), sendo elas: planejamento, execução das entrevistas, análise e apresentação dos resultados.

#### 4.1. Planejamento, execução e análise

Durante o planejamento, elaborou-se dois conjuntos de questões: um para coletar o perfil dos participantes; e outro para avaliação das recomendações. Com foco em avaliar as recomendações sob a perspectiva do DX, o segundo conjunto de questões considerou características das startups que seriam impactadas no uso de uma dada recomendação (ver terceira coluna da Tabela [1\)](#page-4-1). Essas questões foram elaboradas no formato de 11 afirmações relacionadas às recomendações conforme apresentado na Tabela [2.](#page-5-1)

<span id="page-5-1"></span>

| <u>rapela 2. Allilliações para avaliação das recollieridações</u> |                                                                                  |  |  |  |
|-------------------------------------------------------------------|----------------------------------------------------------------------------------|--|--|--|
| Recomendação                                                      | Afirmações para o questionário de avaliação do guia                              |  |  |  |
| RSS <sub>1</sub>                                                  | (A1) A recomendação auxilia os colaboradores com pouca experiência               |  |  |  |
|                                                                   | (A2) Seria uma alternativa viável como repositório dado à falta de recursos      |  |  |  |
| RSS <sub>2</sub>                                                  | (A3) Auxilia um time pequeno a distribuir o trabalho de maneira equalizada       |  |  |  |
| RSS3                                                              | (A4) Ajuda a lidar com a sensação de pressão de tempo                            |  |  |  |
|                                                                   | (A5) Auxilia aos colaboradores com pouca experiência a desenvolverem a autonomia |  |  |  |
| RSS4                                                              | (A6) Estimula o desenvolvimento de novas habilidades                             |  |  |  |
|                                                                   | (A7) Facilita a identificação de habilidades requeridas                          |  |  |  |
| RSS <sub>5</sub>                                                  | (A8) Estimula a colaboração entre o time                                         |  |  |  |
|                                                                   | (A9) Auxilia colaboradores com pouca experiência                                 |  |  |  |
| RSS <sub>6</sub>                                                  | (A10) Facilita o entendimento do funcionamento do quadro                         |  |  |  |
|                                                                   | (A11) Auxilia a reduzir o tempo de aprendizado do manuseio da ferramenta         |  |  |  |

**Tabela 2. Afirmações para avaliação das recomendações**

Na condução da entrevista na forma online, era apresentado ao participante pri-

meiro a recomendação e então as afirmações relacionadas àquela recomendação (ver Tabela [2\)](#page-5-1). Para cada afirmação, o participante deveria apontar o seu grau de concordância considerando uma escala Likert de quatro pontos: 1 - para discordo plenamente, 2- para discordo parcialmente, 3 - para concordo parcialmente e 4 - para concordo plenamente. Por fim, foram incluídas perguntas abertas para coletar o *feedback* sobre a viabilidade de uso das recomendações nas *startups*, recomendações que o participante usaria e que não usaria em sua empresa, e se havia sugestão de alterações para alguma recomendação.

Os participantes foram recrutados através de redes sociais. Aos que aceitaram participar, foram encaminhados o convite formal por e-mail contendo informações sobre a data, hora, link para sala virtual do Google Meet. Participaram das entrevistas quatro especialistas de três startups diferentes (ver Tabela [3\)](#page-6-0). A Startup A era do ramo de arquitetura, possuia 3 colaboradores (1 time de software), 7 anos de vida e usava Kanban e Scrum como práticas ágeis, e Trello como ferramenta para quadro kanban. A Startup B atuava no varejo, tinha 11 anos, 26 colaboradores (3 times) e adotava Scrum e Jira. Já a Startup C, tinha 3 anos, atuava no ramo de agricultura, possuia 7 colaboradores (3 times) e usava o Scrum e Jira. As entrevistas foram realizadas de forma individual com cada participante, com duração aproximada de 45 minutos cada, e gravadas em vídeo, totalizando 3 horas e 13 minutos de gravação.

<span id="page-6-0"></span>

| Entrevistado       | <b>Especialista 1</b> | <b>Especialista 2</b> | <b>Especialista 3</b> | <b>Especialista 4</b> |
|--------------------|-----------------------|-----------------------|-----------------------|-----------------------|
| Funcão             | Desenvolvedor         | Desenvolvedor         | Tech Lead             | Diretor de Tecnologia |
| Tempo na função    | ano 1 mês             | 5 anos                | 2 anos                | 3 anos                |
| <b>Experiência</b> | 3 anos                | 14 anos               | 4 anos                | 5 anos                |
| Formação           | Mestre em Ciência da  | Doutor em Ciência da  | Análise e desenvolvi- | Engenheiro da Com-    |
|                    | Computação            | Computação            | mento de sistemas     | putação               |
| Startup que traba- | Startup A             | Startup A             | Startup B             | Startup C             |
| lhava              |                       |                       |                       |                       |

**Tabela 3. Perfil dos entrevistados**

Para realizar a análise dos dados, o áudio de todas as entrevistas foram transcritos para texto. Foi criada uma planilha que continha: a recomendação, as afirmações associadas a cada recomendação e os comentários sobre as afirmações reportadas por cada um dos participantes separados em colunas. Uma análise interpretativa dos comentários dos participantes foi realizada e todos os achados foram sumarizados por recomendação. Em seguida os achados foram analisados e seus trechos rotulados para identificar se a fala referia-se a recomendação (RSS) ou questões de como implementá-la, a questões do DX, a características do quadro ou da ferramenta usada pelo participante. As respostas das perguntas de *feedback* foram sumarizadas por questão. A planilha com as análises podem ser acessadas no link externo<sup>[8](#page-6-1)</sup>.

Dois tipos de limitações podem ser discutidos neste artigo. Uma das limitações é referente a implementação do guia em relação as recomendações RSS1 e RSS6 na ferramenta Jira. A ferramenta possui uma configuração de gerenciamento por *sprint*, caso esta configuração esteja habilitada, não é possível que a recomendação seja aplicada da forma sugerida, pois o quadro é totalmente limpo no início de cada *sprint*. Em relação a avaliação das recomendações por profissionais, tem-se a consciência que é necessário escalar para um número maior de participantes. Além disso, seria relevante aplicá-la em um projeto real de uma startup para acompanhar os resultados e percepções dos desenvol-

<span id="page-6-1"></span><sup>8</sup>[Planilha de entrevistas - Primeira aba](https://docs.google.com/spreadsheets/d/1O7V97NfdguStu0DN3dZmBR5M9yiTmus_/edit?usp=sharing&ouid=110227517913447622116&rtpof=true&sd=true)

vedores ao utilizá-las. Contudo, as descobertas relatadas nas avaliações são um ponto de partida para trabalhos futuros.

#### 4.2. Resultados da avaliação e discussão

Os resultados da avaliação são discutidos por recomendação (ver Tabela [1\)](#page-4-1) e associados as afirmações de avaliação (ver Tabela [2\)](#page-5-1). A Figura [2](#page-7-0) apresenta uma visão geral das respostas dos participantes em relação a cada afirmação.

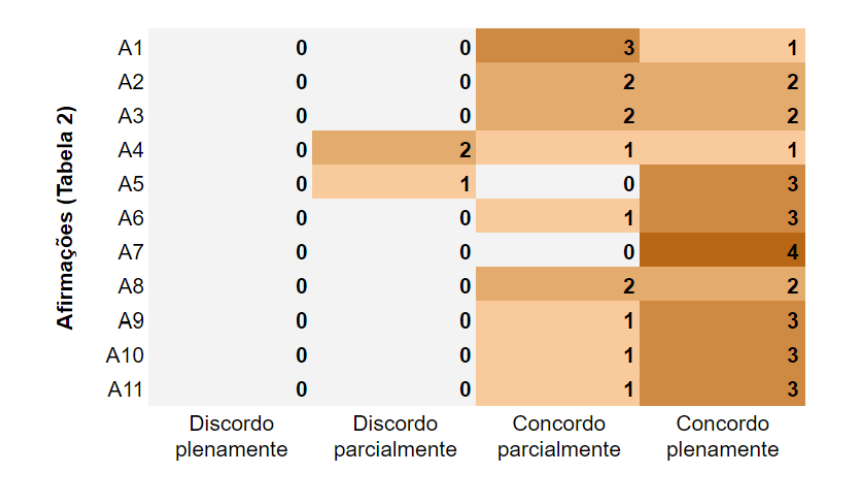

**Figura 2. Visão geral da avaliação**

<span id="page-7-0"></span>RSS1 - Construção de um histórico no quadro virtual: as afirmações (A1) e (A2) mostraram uma boa concordância dos participantes. Contudo, os participantes apontaram que em relação à (A1), a criação de um histórico conforme sugerido na recomendação, seria mais útil a desenvolvedores iniciantes e pode ser pouco usado por desenvolvedores já experientes. Sobre (A2), todos concordaram sobre a importância de um repositório de conteúdos. Porém, citaram que um local mais apropriado poderia ser usado para o controle e armazenamento do conhecimento, como uma Wiki ou um Git ou em documentos do Google Docs, que são exemplos de aplicativos gratuitos. Os links para esses repositórios seriam disponibilizados no cartão de atividade do quadro como o local em que se encontra o histórico. Outra questão revelada é que ferramenta Jira oferece a opção de gerenciamento da *sprint*. Contudo, ao final das *sprint* os conteúdos da coluna de concluído são removidos, permanecendo armazenados no Jira, mas sem relacionar-se ao quadro. Devido a isto, entende-se que a recomendação de construção de histórico em uma coluna fixa é impactada quando a ferramenta usada é o Jira.

RSS2 - Promoção de distribuição balanceada de tarefas: a afirmação (A3) recebeu boa concordância conforme pode ser visto na Figura [2.](#page-7-0) De acordo com os participantes, a recomendação pode auxiliar times a distribuírem de maneira equalizada o trabalho. Dois pontos foram destacados positivamente, o uso do quadro para registro dos acordos que anteriormente eram somente verbais, e a forma de registrar no quadro a complexidade das tarefas. Todos os participantes concordaram que a forma de registro das tarefas auxiliam todo o time no entendimento do que deve ser realizado, porém ressaltaram que em times onde o conhecimento não é equalizado pode haver uma eventual sobrecarga para o desenvolvedor que tem nível sênior. Outro ponto é ponderar o tipo de tarefa a ser registrado, pois tarefas simples podem consumir mais tempo em seu registro do que ao realizar a tarefa.

RSS3 - Desenvolvimento da autonomia no trabalho e evitar possíveis desconfortos de pressão causados pelas tarefas: as afirmações (A4) e (A5) trouxe concordância e discordância de alguns participantes. Segundo os especialistas a sensação de pressão de tempo (A4) é uma percepção individual, e conta com a cobrança realizada para além do quadro, o que torna difícil afirmar se a recomendação aliviaria esta sensação. Em relação à (A5), para os especialistas o nível de detalhamento das atividades foi considerado mais humano e esclarecedor do que simplesmente a atribuição de pontos e classificações, deixando explícito quais habilidades serão necessárias ao desenvolvimento. Desta forma, os membros da equipe conseguem escolher a tarefa a ser desenvolvida com autonomia. Um dos especialistas ponderou que este nível de detalhamento pode ser irrelevante para equipes extremamente pequenas, como de dois a três membros, pois neste caso cada membro saberá as habilidades que possuem.

RSS4 - Apoio no desenvolvimento de novas habilidades: sobre (A6) e (A7) houve uma boa concordância. Os especialistas entrevistados evidenciaram que ao relatar a complexidade e demanda da tarefa, é exibido com antecedência quais conhecimentos a tarefa requer; isto facilita o entendimento sobre o que deve ser estudado e aprofundado para que se possa desempenhar a tarefa. A recomendação auxilia também pessoas não desenvolvedoras a entenderem a complexidade e a quantidade de habilidades exigida para tarefa. Os participantes relataram que de certa forma as startups em que atuam aplicam esta recomendação em um menor nível de granularidade. O nível de descrição das tecnologias requeridas (afirmação A7), desde que sucintas e objetivas, é tido pelos especialistas como algo fundamental para que não haja mal entendimentos, que possam causar desconforto ou algum outro problema quando a tarefa estiver em andamento.

RSS5 - Promoção da colaboração ativa entre a equipe: os participantes tiveram concordância quanto (A8) e (A9). Os especialistas, afirmam que o quadro kanban virtual é um ponto que estimula a colaboração entre os membros do time (A8), pois todos conseguem ter acesso a ele. Se surgirem dúvidas, estas podem ser registradas no quadro, ou o responsável da atividade, identificado no quadro, poderá ser consultado. Em relação a (A9), segundo os especialistas, a prática de dividir uma tarefa em tarefas menores facilita o entendimento do novo colaborador com relação ao tempo de duração e complexidade da tarefa, assim como as etapas a serem realizadas e seus respectivos responsáveis.

RSS6 - Organização contínua do quadro *kanban* e suporte a manuseio da ferramenta: para ambas afirmações (A10) e (A11), houve uma boa concordância. Os especialistas afirmam que a primeira vista o quadro pode parecer fácil de usar, porém, podem existir regras de negócio, de organização e de automação que não estão explícitas, podendo dificultar seu uso. Portanto, eles concordam que a recomendação facilita o entendimento do quadro e pode encurtar o tempo de aprendizado de manuseio da ferramenta para novos colaboradores e servir de consulta para os colaboradores antigos.

Sobre as questões abertas, os especialistas afirmaram que todas as recomendações podem ser aplicadas, pois são aderentes ao contexto de *startups*, conforme afirmação do Especialista 3: "*eu acho que fazem bastante sentido sim, porque elas pegam uma parte funcional, para, basicamente, todo tipo de negócio, né, que utiliza esse tipo de* *ferramenta. Então é interessante porque não basta você, só ter acesso à ferramentas e não souber organizar ela, se não souber quais recursos vão ser úteis para o seu dia a dia...*". O Especialista 2 reforça que duas das recomendações seriam interessantes de serem implementadas na startup em que trabalha: "*a de melhorar a prioridade e de expor habilidades, e junto com a 5, né ... Acho que essas duas, 4 e 5 [RSS4 e RSS5], eu acho que são que hoje eu vejo como mais importante, também é algo que a gente deveria implementar mais aqui [na startup]* ".

Considerando os trabalhos relacionados (Seção [2\)](#page-2-0), é possível afirmar que o guia reúne um conjunto de boas práticas que são apresentadas não somente como recomendações, mas também ilustradas de forma concreta com o uso das ferramentas Jira e Trello. Nesse sentido, pode-se afirmar que este artigo apresenta uma evolução do que foi proposto em [\[Pereira et al. 2022\]](#page-11-3), pois considerou os recursos e limitações presentes em duas ferramentas amplamente usadas por práticos de desenvolvimento de software. As vantagens do uso de guias online para auxiliar no uso de processos de desenvolvimento já era destacado por [\[Mora et al. 2016\]](#page-10-9). Em relação as recomendações, deve-se destacar que os benefícios do uso do quadro kanban já haviam sido destacados por alguns autores sobre quanto a melhoria do controle de atividades [\[dos Santos et al. 2018,](#page-10-12) [Ahmad et al. 2018\]](#page-10-1), promoção da colaboração [\[Oza et al. 2013\]](#page-11-5), e reconhecimento do escopo das tarefas [\[Saad et al. 2020\]](#page-11-0). Contudo, [\[Pereira et al. 2022\]](#page-11-3) trouxe uma resignificação para o uso do quadro demonstrando seus benefícios para a experiência do desenvolvedor (DX) dentro de um contexto particularmente dinâmico das *startups*. Nesse artigo, foi possível verificar a partir das investigações realizadas nas ferramentas, a aplicabilidade das recomendações de [\[Pereira et al. 2022\]](#page-11-3), para então, adequá-las para serem factíveis de serem implementadas na prática.

## <span id="page-9-0"></span>5. Conclusões

Este artigo apresentou um guia que visa auxiliar os desenvolvedores de startups de software a utilizarem quadros kanbans virtuais. O guia é baseado em recomendações que impactam na experiência do desenvolvedor e que podem ser aplicadas em ferramentas comerciais como Jira e Trello. Foi conduzida uma avaliação com especialistas experientes que atuam em startups em que as recomendações foram consideradas aplicáveis em um contexto de *startup*. Os especialistas também reportaram que as recomendações ajudam o time a visualizar a partir do quadro numa uma distribuição mais equalizada do trabalho, fomentam a colaboração entre a equipe, e estimulam o detalhamento com uma perspectiva mais humana e compreensível das atividades. Como trabalhos futuros pretende-se disponibilizar o guia para aplicação das recomendações pelo período de uma *sprint* em startups de software. Desta forma, será possível retificar ou ratificar os problemas apontados pelos profissionais na avaliação inicial, para então, realizar ajustes no guia, se necessário.

## Agradecimentos

Agradecemos à Coordenação de Aperfeiçoamento de Pessoal de Nível Superior - Brasil (CAPES) - Código Financeiro 001, processo nº 2020//00615-9, Fundação de Amparo à Pesquisa do Estado de São Paulo (FAPESP) e ao Conselho Nacional de Desenvolvimento Científico e Tecnológico - Brasil (CNPq 309497/2022-1) pelo apoio financeiro a este trabalho.

#### Referências

- <span id="page-10-8"></span>[9241-210 2019] 9241-210, I. (2019). Iso 9241-210, ergonomics of human-system interaction—part 210: Human centred design for interactive systems.
- <span id="page-10-1"></span>[Ahmad et al. 2018] Ahmad, M. O., Dennehy, D., Conboy, K., and Oivo, M. (2018). Kanban in software engineering: A systematic mapping study. *The Journal of Systems and Software*, 137:96–113.
- <span id="page-10-10"></span>[Ahmad et al. 2016] Ahmad, M. O., Markkula, J., and Oivo, M. (2016). Insights into the perceived benefits of kanban in software companies: Practitioners' views. In *International Conference on Agile Software Development*, pages 156–168. Springer.
- <span id="page-10-4"></span>[Anderson 2010] Anderson, D. J. (2010). *Kanban*, volume 2010. Blue Hole Press Sequim, WA.
- <span id="page-10-5"></span>[Blank 2020] Blank, S. (2020). *The four steps to the epiphany: successful strategies for products that win*. John Wiley & Sons.
- <span id="page-10-3"></span>[Corona and Pani 2013] Corona, E. and Pani, F. (2013). A review of lean-kanban approaches in the software development. *Transactions on Information Science and Applications*, 10(1):1–13.
- <span id="page-10-11"></span>[de Alexandre and de Almeida Junior 2020] de Alexandre, T. M. and de Almeida Junior, J. R. (2020). Gestão do desenvolvimento de software com o uso de quadro virtual kanban. *Brazilian Journal of Development*, 6(12):103726–103749.
- <span id="page-10-12"></span>[dos Santos et al. 2018] dos Santos, P. S. M., Beltrão, A. C., de Souza, B. P., and Travassos, G. H. (2018). On the benefits and challenges of using kanban in software engineering: a structured synthesis study. *Journal of Software Engineering Research and Development*, 6(1):1–29.
- <span id="page-10-7"></span>[Fagerholm and Münch 2012] Fagerholm, F. and Münch, J. (2012). Developer experience: Concept and definition. In *2012 International Conference on Software and System Process (ICSSP)*, pages 73–77.
- <span id="page-10-6"></span>[Klotins et al. 2021] Klotins, E., Unterkalmsteiner, M., Chatzipetrou, P., Gorschek, T., Prikladnicki, R., Tripathi, N., and Pompermaier, L. B. (2021). A progression model of software engineering goals, challenges, and practices in start-ups. *IEEE Transactions on Software Engineering*, 47(3):498–521.
- <span id="page-10-13"></span>[Marek et al. 2021] Marek, K., Wińska, E., and Dąbrowski, W. (2021). The state of agile software development teams during the covid-19 pandemic. In *International Conference on Lean and Agile Software Development*, pages 24–39. Springer.
- <span id="page-10-0"></span>[Melegati et al. 2019] Melegati, J., Goldman, A., Kon, F., and Wang, X. (2019). A model of requirements engineering in software startups. *Information and software technology*, 109:92–107.
- <span id="page-10-9"></span>[Mora et al. 2016] Mora, M., OConnor, R. V., Rainsinghani, M., and Gelman, O. (2016). Impacts of electronic process guides by types of user: An experimental study. *International Journal of Information Management*, 36(1):73–88.
- <span id="page-10-2"></span>[Nakazawa and Tanaka 2015] Nakazawa, S. and Tanaka, T. (2015). Prototype of kanban tool and preliminary evaluation of visualizing method for task assignment. In *2015 International Conference on Computer Application Technologies*, pages 48–49. IEEE.
- <span id="page-11-5"></span>[Oza et al. 2013] Oza, N., Fagerholm, F., and Münch, J. (2013). How does kanban impact communication and collaboration in software engineering teams? In *2013 6th International Workshop on Cooperative and Human Aspects of Software Engineering (CHASE)*, pages 125–128. IEEE.
- <span id="page-11-4"></span>[Paternoster et al. 2014] Paternoster, N., Giardino, C., Unterkalmsteiner, M., Gorschek, T., and Abrahamsson, P. (2014). Software development in startup companies: A systematic mapping study. *Information and Software Technology*, 56(10):1200–1218.
- <span id="page-11-3"></span>[Pereira et al. 2022] Pereira, C., Santos, A., Machado, L., and Zaina, L. (2022). How developers feel about tools: an investigation on software startup professionals experience with virtual kanban boards. CHASE '22, page 1–10, New York, NY, USA. Association for Computing Machinery.
- <span id="page-11-2"></span>[Raith et al. 2017] Raith, F., Richter, I., and Lindermeier, R. (2017). How projectmanagement-tools are used in agile practice: Benefits, drawbacks and potentials. IDEAS '17, page 30–39, New York, NY, USA. Association for Computing Machinery.
- <span id="page-11-0"></span>[Saad et al. 2020] Saad, J., Costa, P. P., Alvaro, A., and Zaina, L. A. (2020). Developers experience (dx) in alm software tools: an investigation on virtual kanban boards. In *Proceedings of the 34th Brazilian Symposium on Software Engineering*, pages 167– 172.
- <span id="page-11-6"></span>[Shafiq and Inayat 2017] Shafiq, S. and Inayat, I. (2017). Towards studying the communication patterns of kanban teams: A research design. In *2017 IEEE 25th International Requirements Engineering Conference Workshops (REW)*, pages 303–306. IEEE.
- <span id="page-11-8"></span>[Shull et al. 2007] Shull, F., Singer, J., and Sjøberg, D. I. (2007). *Guide to advanced empirical software engineering*. Springer.
- <span id="page-11-7"></span>[Yacoub et al. 2016] Yacoub, M. K., Mostafa, M. A. A., and Farid, A. B. (2016). A new approach for distributed software engineering teams based on kanban method for reducing dependency. *JSW*, 11(12):1231–1241.
- <span id="page-11-1"></span>[Zaina et al. 2021] Zaina, L. A., Sharp, H., and Barroca, L. (2021). Ux information in the daily work of an agile team: A distributed cognition analysis. *International Journal of Human-Computer Studies*, 147:102574.